## CodeCatalyst JetBrains Gateway IDE

12 16 JetBrains Amazon Amazon CodeCatalyst JetBrains Gateway

Amazon CodeCatalyst

JetBrains Gateway Amazon CodeCatalyst JetBrains IDE AWS Cloud

JetBrains IDE

## JetBrains Gateway  $\times$ **Amazon CodeCatalyst**

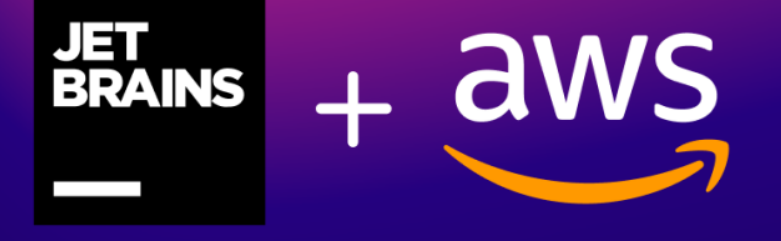

JetBrains IDE

 $\Box$ 

人<mark>etBrains</mark> 第二天前提出的远程是在国内的远程是在国内的远程,而且是在国内的远程是在通用的远程。

LetBrains

#### Amazon CodeCatalyst

### Amazon CodeCatalyst JetBrains Space Google<br>Cloud Gitpod GitHub Codespaces GitHub Codespaces

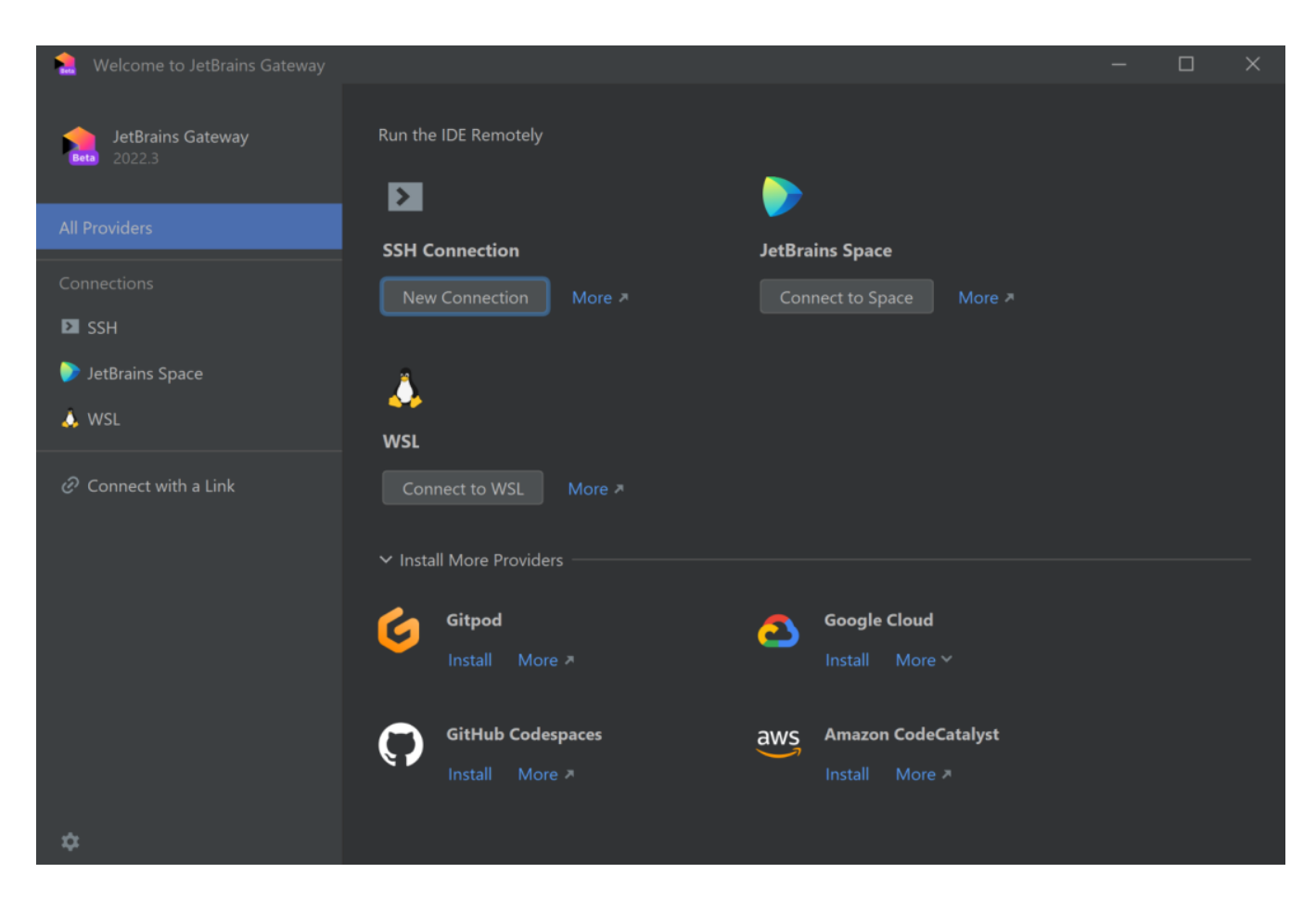

# Amazon CodeCatalyst CI / CD AWS CodeCatalyst  $AWS$

#### CodeCatalyst

#### $D$ evfile,  $\Box$

 $16 \quad \text{vCPU}$ 

#### $32GB$  RAM  $64GB$

#### Amazon CodeCatalyst **AWS** Cloud JetBrains IDE IntelliJ IDEA Ultimate PyCharm Professional GoLand

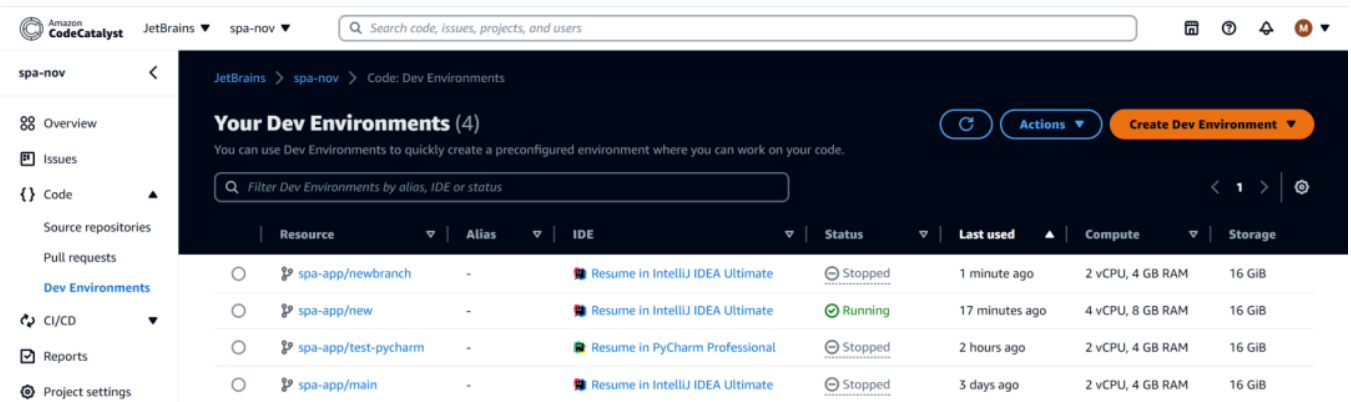

Amazon CodeCatalyst JetBrains Gateway

 $\mathcal{L}_{\mathcal{A}}=\mathcal{A}$ 

生产力– 可以将环境、运行时要求、硬件规格、扩展程序和编辑器设置

安全性– 源代码始终位于远程机器上,永远不会被下载到本地机器。即

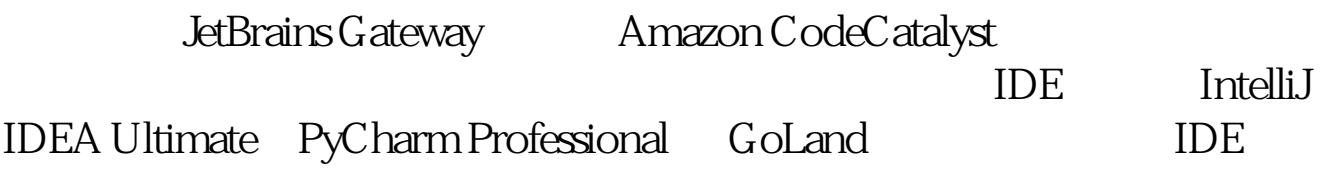

<https://dqcm.net/zixun/16711963063696.html>